## **Pflichtmodul Informationssysteme (SS 2014)**

Prof. Dr. Jens Teubner

Leitung der Übungen: Marcel Preuß, Sebastian Breß, Martin Schwitalla, Karolina Hilkens

# **Übungsblatt Nr. 2**

Ausgabe: 16.04.2014 Abgabe: 23.04.2014

### **Aufgabe 1 (ER Diagramme)**

Gegeben sei das folgende Entity-Relationship-Diagramm, welches einen Ausschnitt eines Krankenhauses modellieren soll:

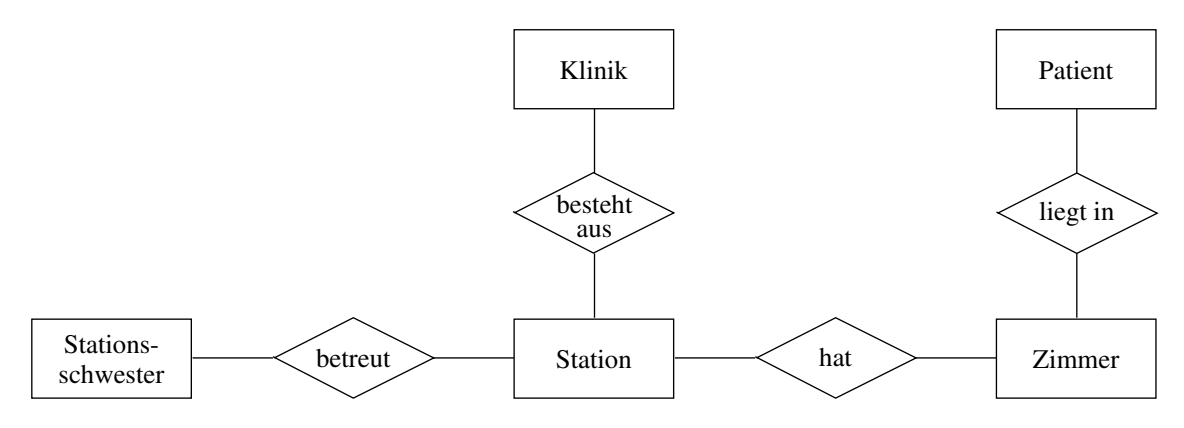

Danach besteht eine Klinik aus Stationen, eine Station hat mehrere Zimmer. Patienten werden ambulant oder stationär behandelt. Die Zimmer sind entweder Ein- oder Drei-Bett-Zimmer. In einem Zimmer dürfen entweder nur Frauen oder nur Männer untergebracht werden:

- 1. Überlegen Sie sich für die Relationship-Typen sinnvolle Begrenzungen und geben Sie diese in der (min, max)-Notation an.
- 2. Gibt es in der obigen Beschreibung Integritätsbedingungen, die nicht modelliert werden können?
- 3. Überlegen Sie sich zu jedem Entity-Typ sinnvolle Attribute. Bestimmen Sie für jeden Entity-Typ den Primärschlüssel.

### **Aufgabe 2 (ER Diagramm)**

Zur Modellierung eines Diskursbereiches "Bibliothek" wurden folgende Anforderungen erhoben:

Es sollen Informationen über die Bibliotheken eines Bibliotheksverbandes gespeichert werden. Jede Bibliothek befindet sich in einem Ort und hat einen Namen. Bibliotheken werden durch ihre Bibliotheksnummer identifiziert. Um Exemplare von Büchern bei einer Bibliothek entleihen

zu können, muss ein Leser bei dieser Bibliothek registriert sein. Jeder Leser hat einen Namen und eine Adresse und wird durch seine Personenkennziffer identifiziert. Grundsätzlich kann sich ein Leser bei beliebig vielen Bibliotheken registrieren, jede Bibliothek benötigt aber mindestens fünf registrierte Leser, da ansonsten ihr Betrieb nicht rentabel ist. Bei Registrierung eines Lesers bei einer Bibliothek wird dem Leser eine Lesernummer für diese Bibliothek vergeben.

Bei den Büchern soll eine Unterscheidung zwischen Ausgaben eines Buches und Exemplaren dieser Ausgabe möglich sein. Eine Ausgabe wird durch ihre ISBN-Nummer identifiziert und hat einen Autor und einen Titel. Jeder Ausgabe sind beliebig viele Exemplare zugeordnet. Jedes Exemplar muss genau einer Ausgabe zugeordnet sein und wird durch seine Signatur identifiziert. Weiterhin wird jedes Exemplar in genau einer Bibliothek vorgehalten. Eine Bibliothek muss allerdings mindestens 100 Exemplare vorhalten, da Erfahrungen zeigen, dass sich ansonsten nicht genügend Leser registrieren. Leser können beliebig viele Ausgaben vormerken lassen, außerdem kann auch jede Ausgabe von beliebig vielen Lesern vorgemerkt werden. Exemplare können von Lesern entliehen werden. Eine solche Leihe wird mit einem Rückgabedatum versehen. Zu jedem Zeitpunkt kann ein Exemplar nur von genau einem Leser entliehen sein. Zu jedem Zeitpunkt darf jeder Leser maximal 15 Exemplare gleichzeitig entleihen.

Erstellen Sie ein ER Diagramm, welche alle relevanten Informationen über die Entitäten, ihre Attribute und die Relationen zwischen den Entitäten abbildet.

#### **Aufgabe 3 (SQL Anfragen)**

*Hinweis: Diese Aufgabe kann auch praktisch mit Hilfe des Oracle-Datenbanksystems erprobt werden. Ein Hinweis-Dokument zur Nutzung des Oracle-Systems befindet sich auf der Vorlesungs-Webseite. Die Teilnehmer der am Montag stattfindenden Übungsgruppen können ihre Datenbank-Accounts am Donnerstag, 17.4., in der Lernraum-Betreuung zwischen 14:15 Uhr und 16:00 Uhr im Raum MSW 16, U11 abholen.*

Auf dem ORACLE-Datenbanksystem, das in den Übungen verwendet wird, ist eine Datenbankinstanz vorinstalliert, die Informationen über die Präsidenten der USA enthält. Unter anderem gibt es die Relation PRESIDENT, deren Schema mit dem Befehl DESCRIBE PRESIDENT wie folgt ausgegeben werden kann:

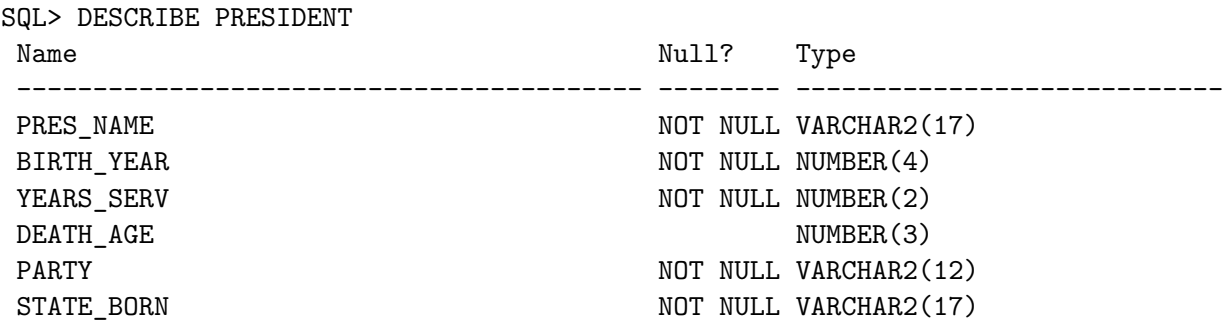

Gebt zur Präsidentendatenbank SQL-Anfragen an, die die folgenden Fragen beantworten.

1. Welche Präsidenten gab/gibt es? Es sollen für jeden dieser Präsidenten sein Name und

sein Geburtsjahr ausgegeben werden.

- 2. Welche Präsidenten wurden 1946 geboren? Es soll für jeden dieser Präsidenten sein Name, seine Partei und sein Geburtsstaat ausgegeben werden.
- 3. Welche Präsidenten leben noch? Es sollen nur die Namen ausgegeben werden.